# Accelerate Performance at Scale: Best Practices for Trino with Amazon S3

Dai Ozaki

Cloud Support Engineer, AWS

#### Dai Ozaki

**Cloud Support Engineer, AWS Support Engineering, Amazon Web Services** 

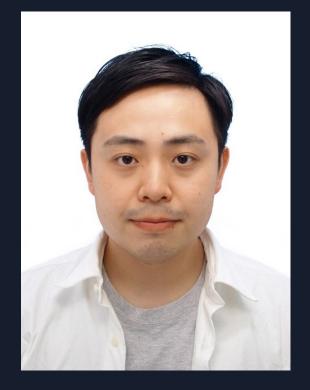

- Responsible for solving the most complex technical issues related to AWS big data services such as Amazon Athena, AWS Glue, and Amazon EMR
- Athena subject matter expert

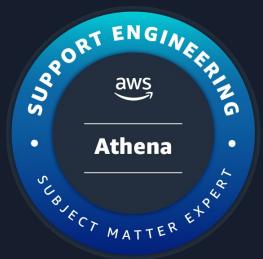

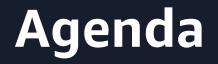

#### • Why Amazon S3 with Trino?

Common challenges in scaling Trino workload

• Best practices to scale workload with Amazon S3

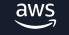

# Why Amazon S3 with Trino?

#### Amazon S3

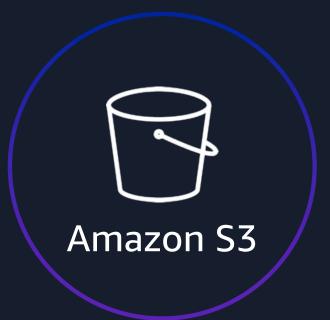

Durable

Highly available

Scalable

Cost effective

Secure

## Use Case of Amazon S3 with Trino

• Trino is a powerful tool to query data from data lakes

• Amazon S3 is the best place to build a data lake

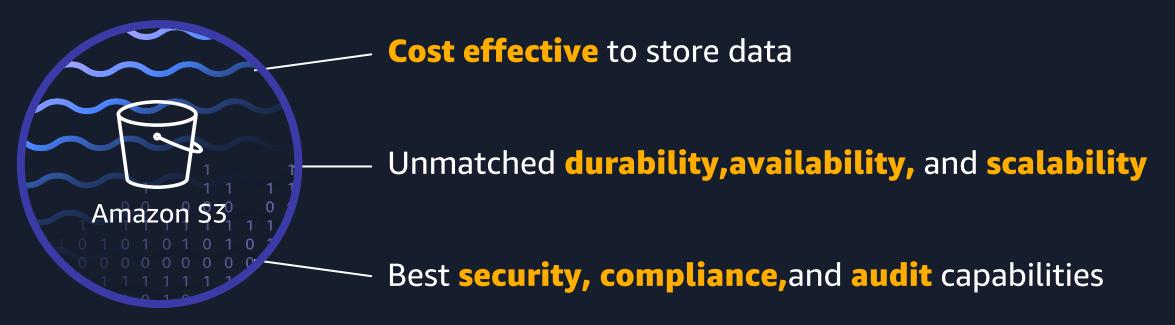

#### **Common challenges in scaling Trino workload**

## **Common challenges in scaling Trino workload**

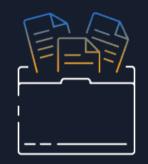

Huge data scan

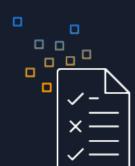

#### Many small files issue

#### HTTP Slow Down error

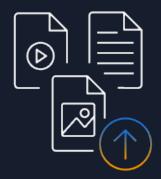

Unneeded data is stored

#### **Common Architecture**

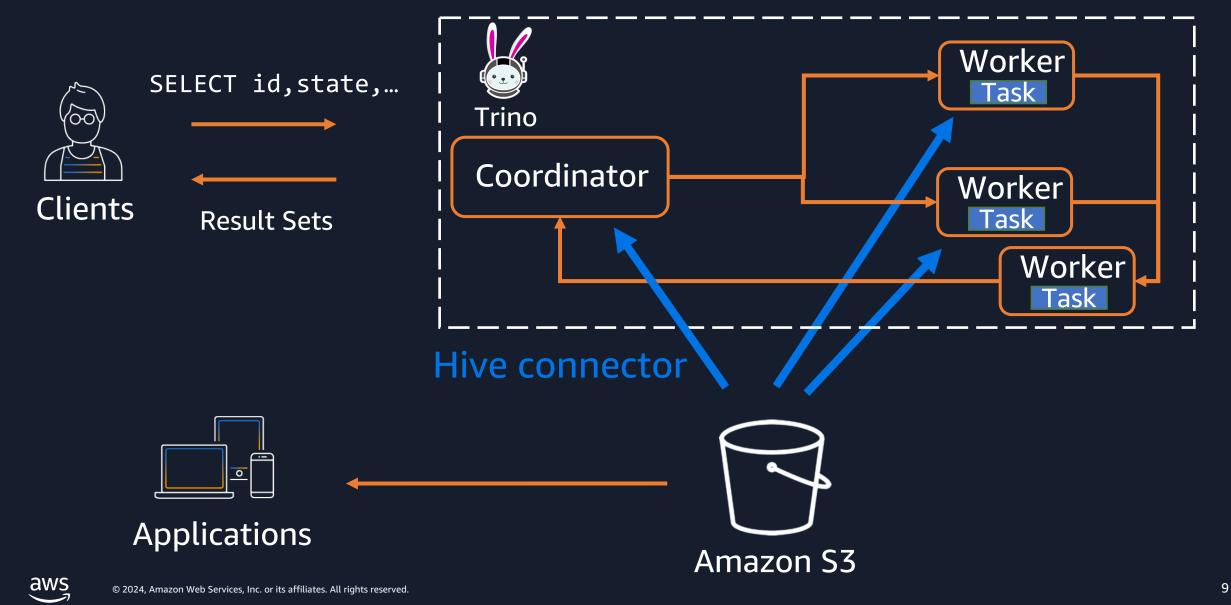

# Challenge 1: Huge data scan

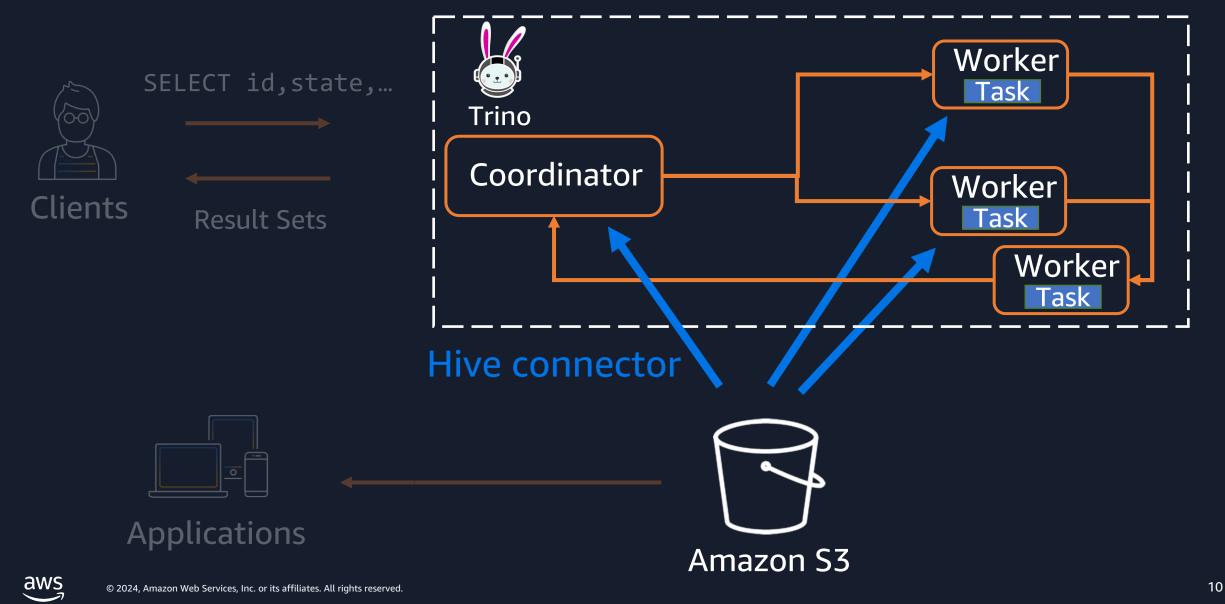

#### Challenge 1: Huge data scan

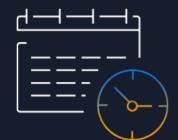

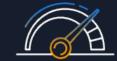

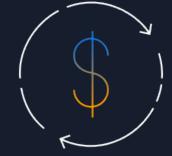

#### Slower query

aws

#### Worker OOM

#### High cost

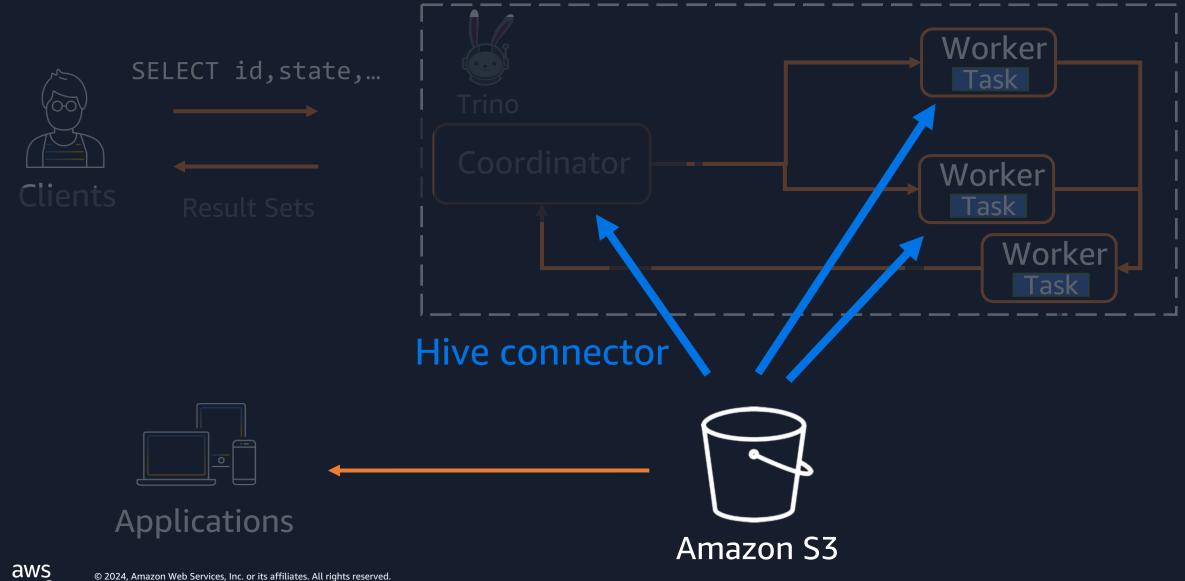

• Amazon S3 performance is defined per **prefix** 

s3://bucket/daily-uploads/20240613/drive-data.csv Prefix

• You can achieve 3,500 PUT/COPY/POST/DELETE requests or 5,500 GET/HEAD requests per second per prefix in a bucket

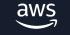

 If your requests exceed threshold, you will face HTTP 503 Slow Down error

#### AmazonS3Exception: Please reduce your request rate. (Service: Amazon S3; Status Code: 503; Error Code: SlowDown)

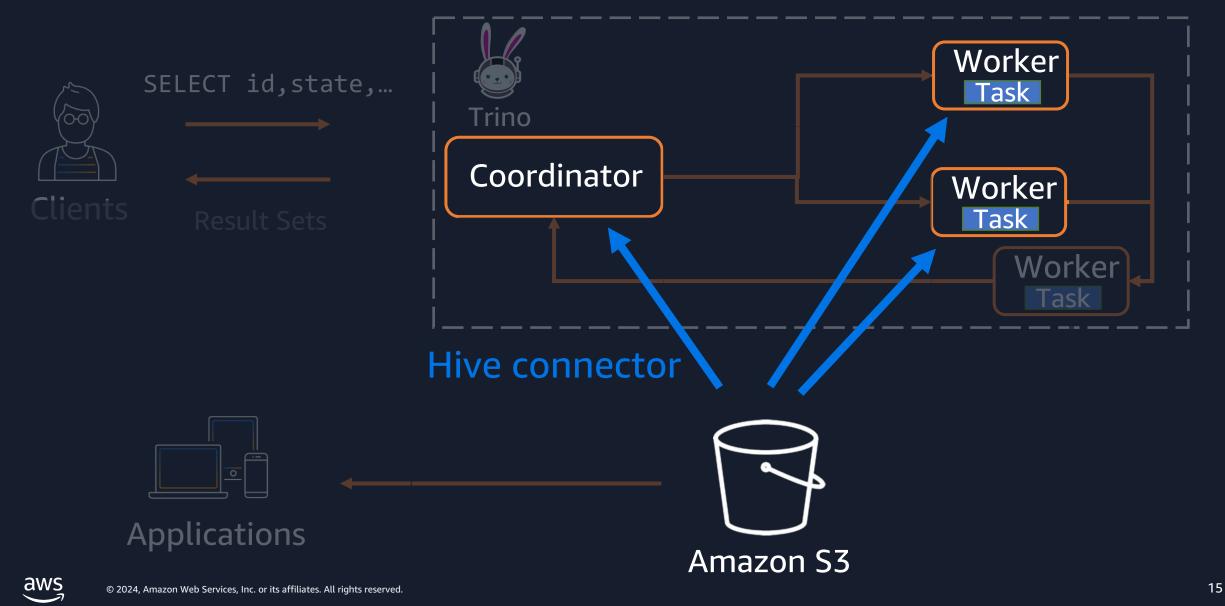

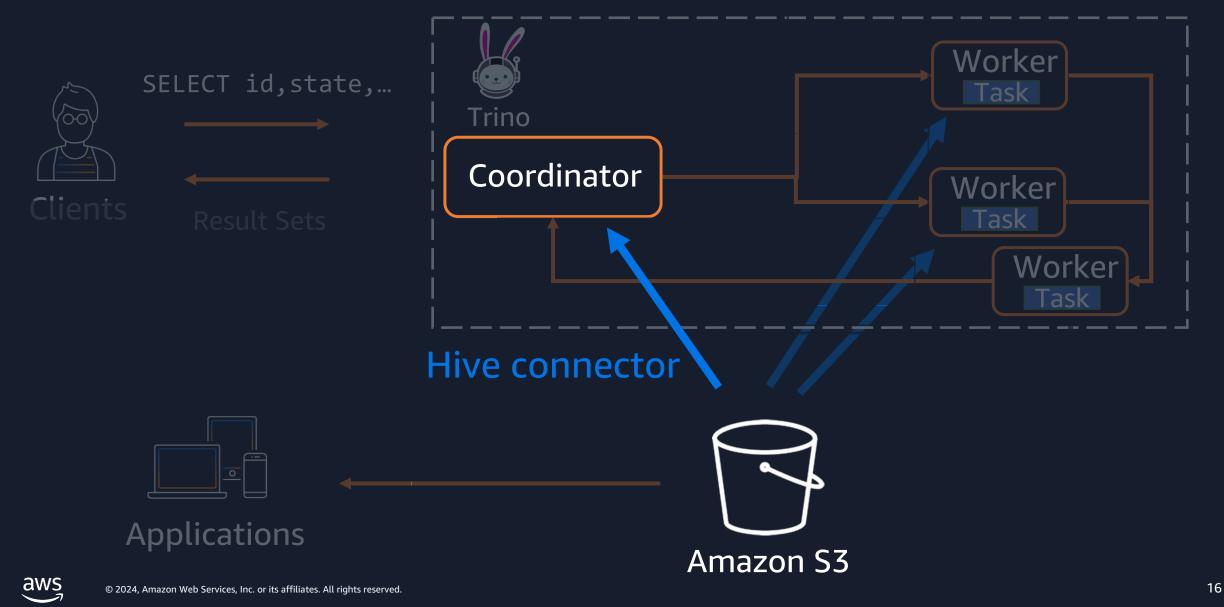

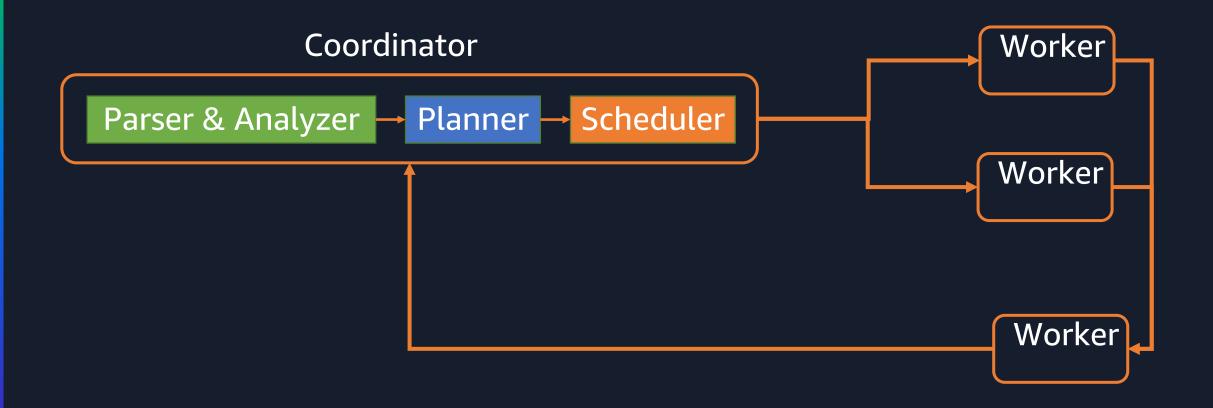

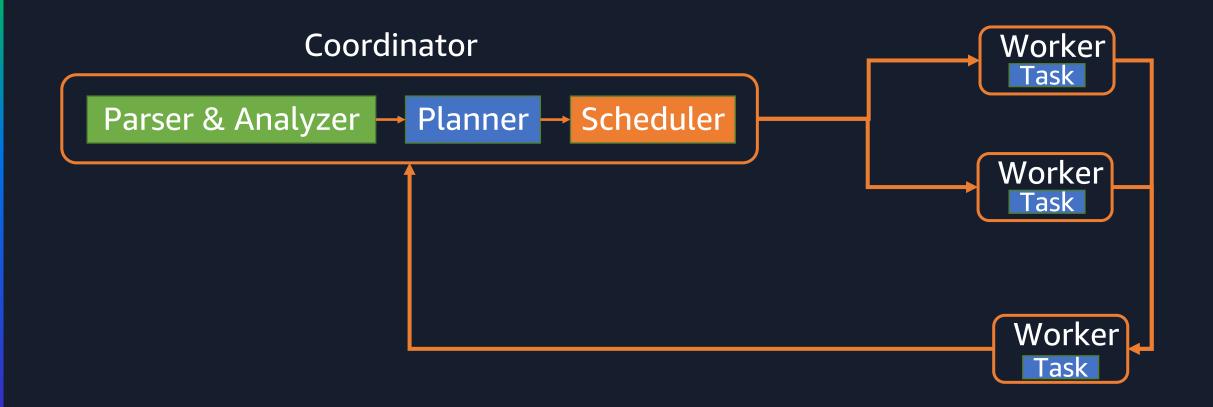

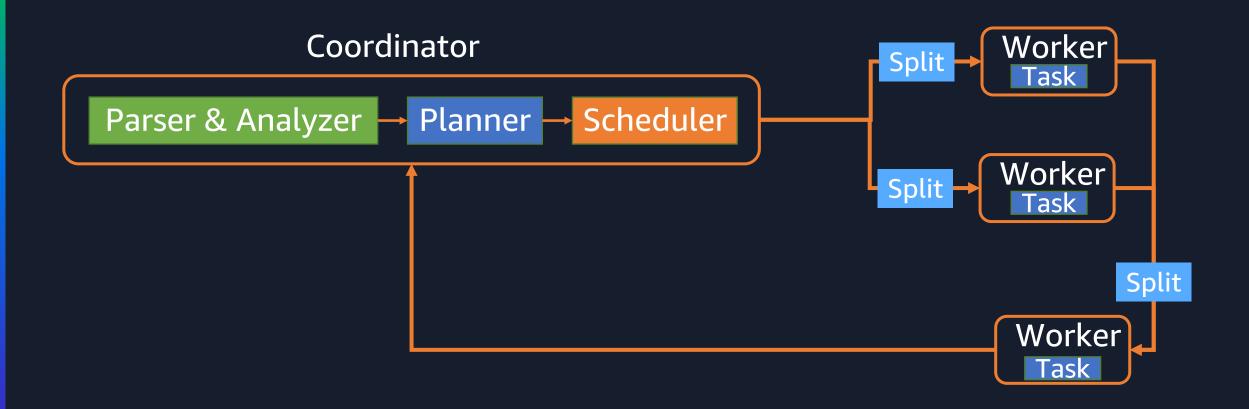

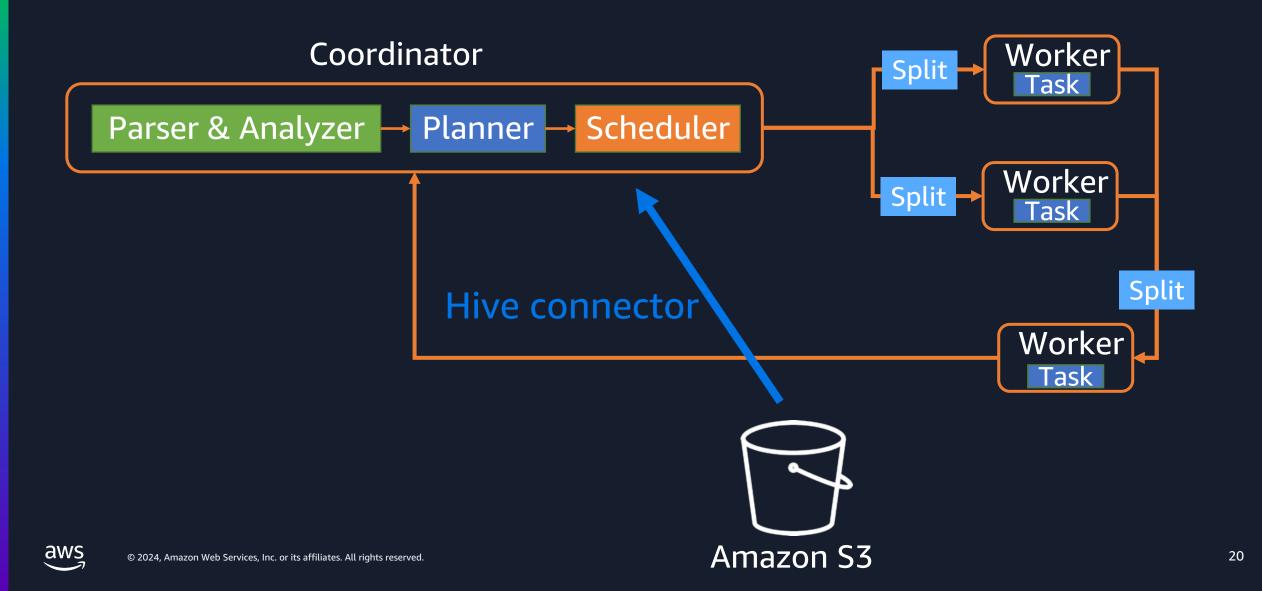

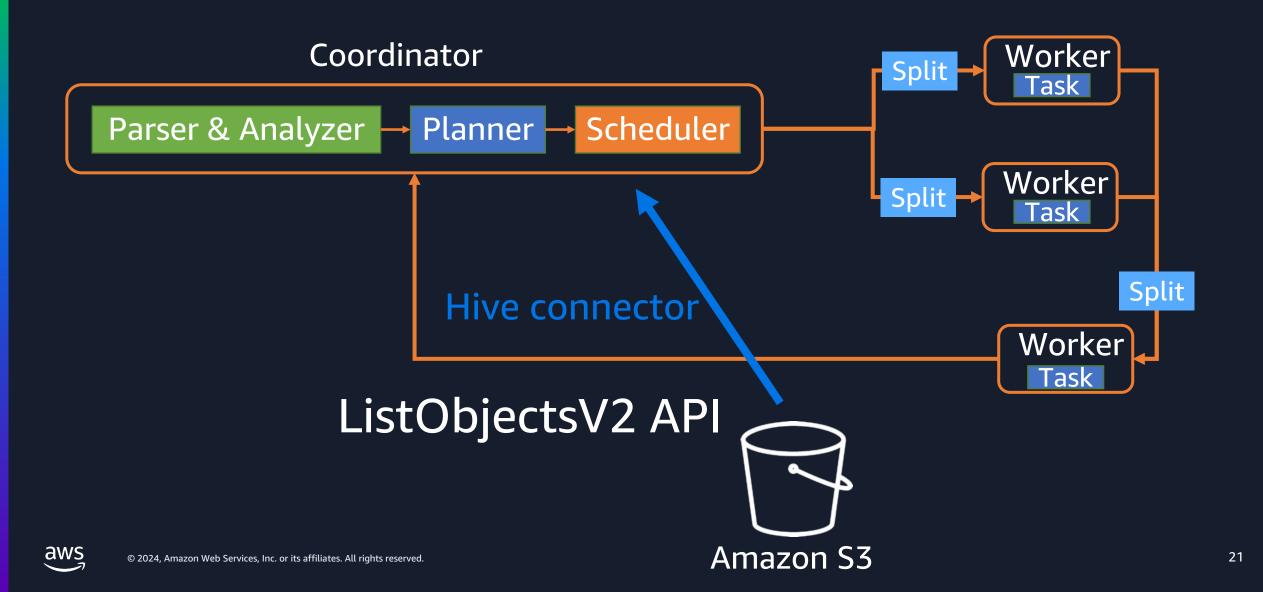

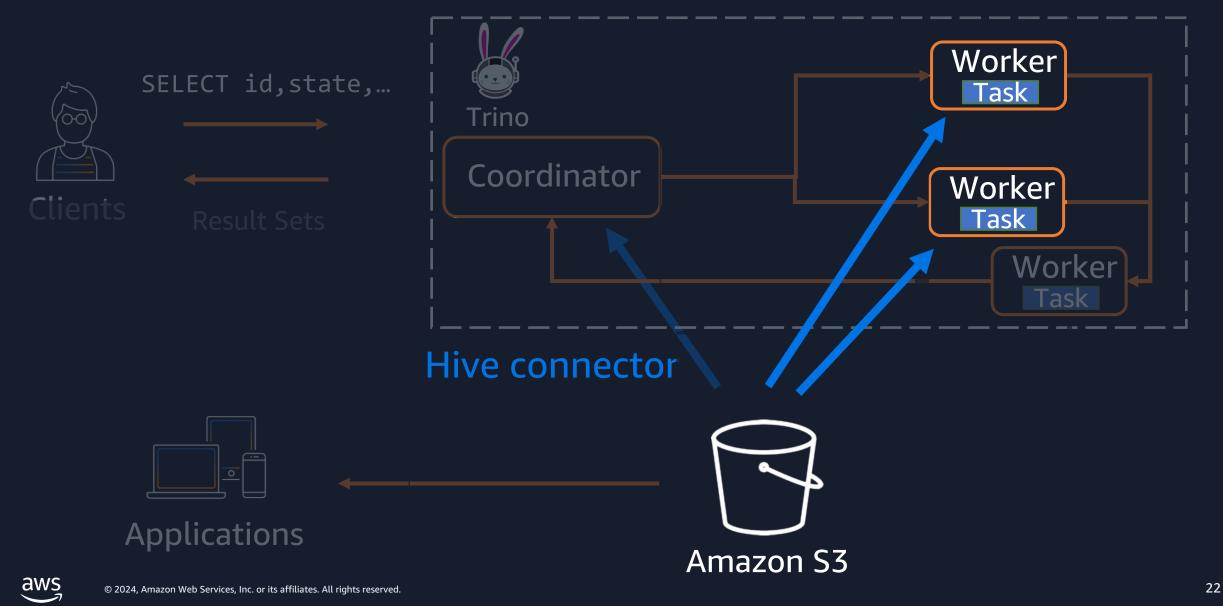

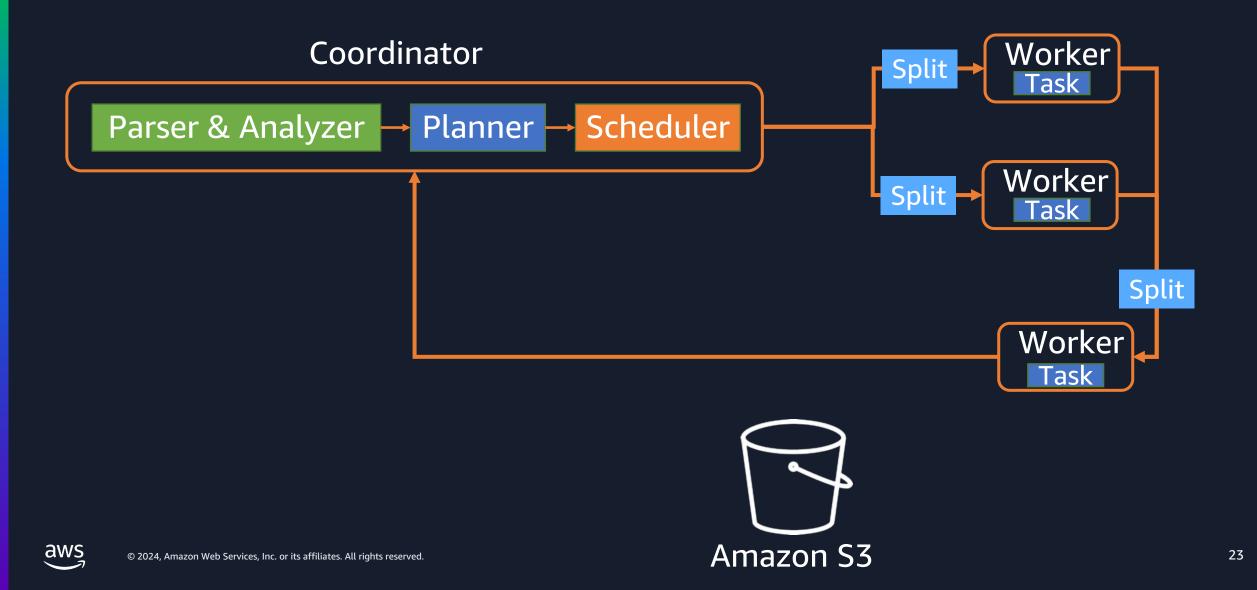

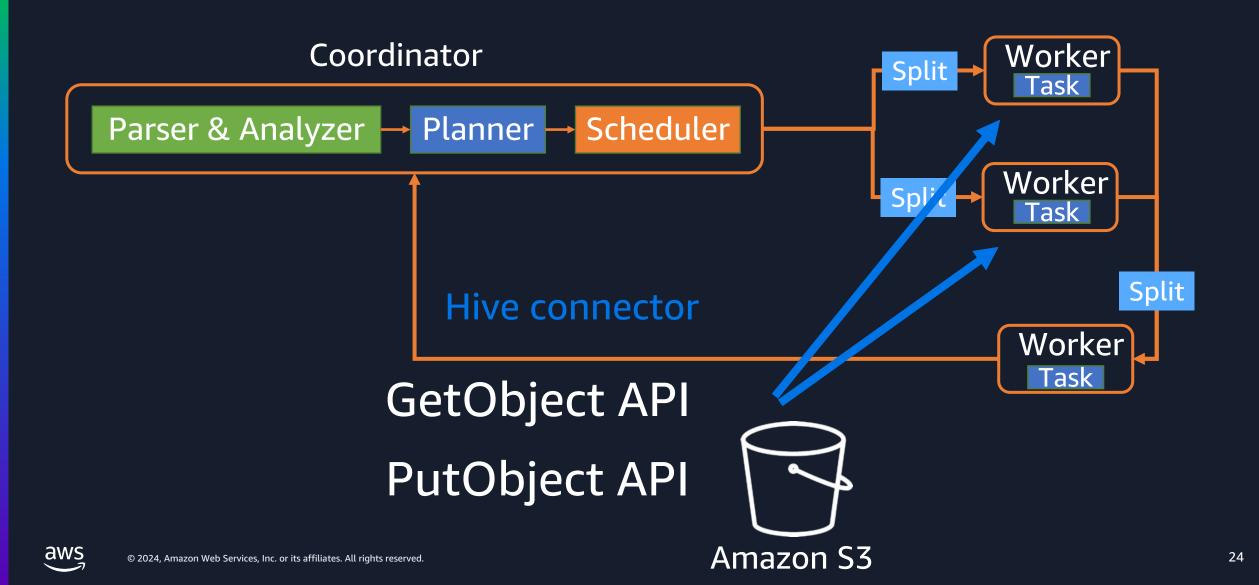

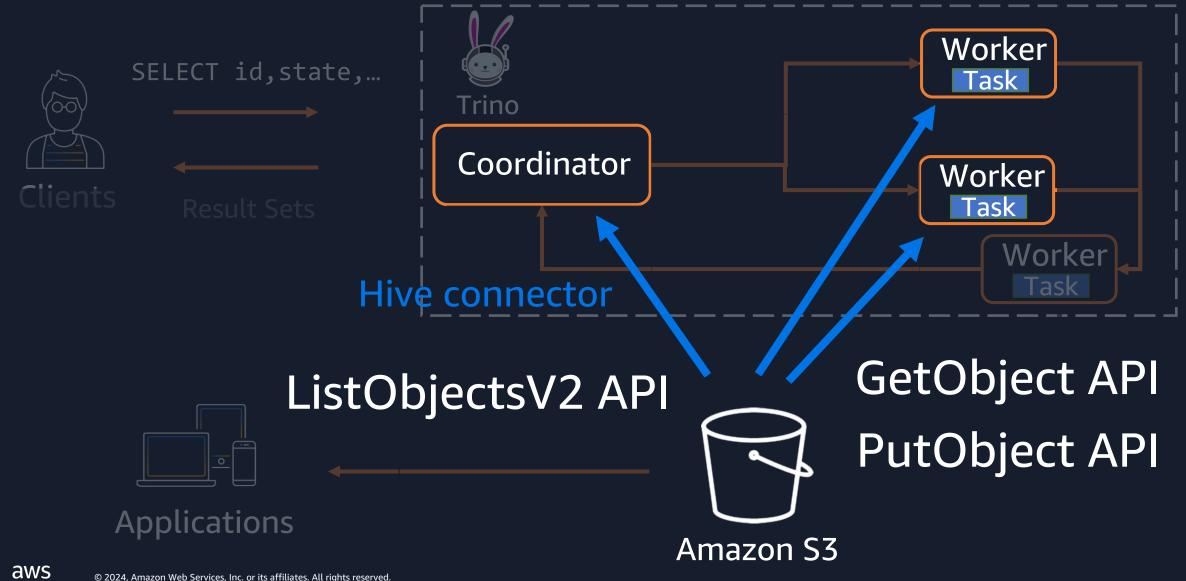

25

# Challenge 3: Many small files issue

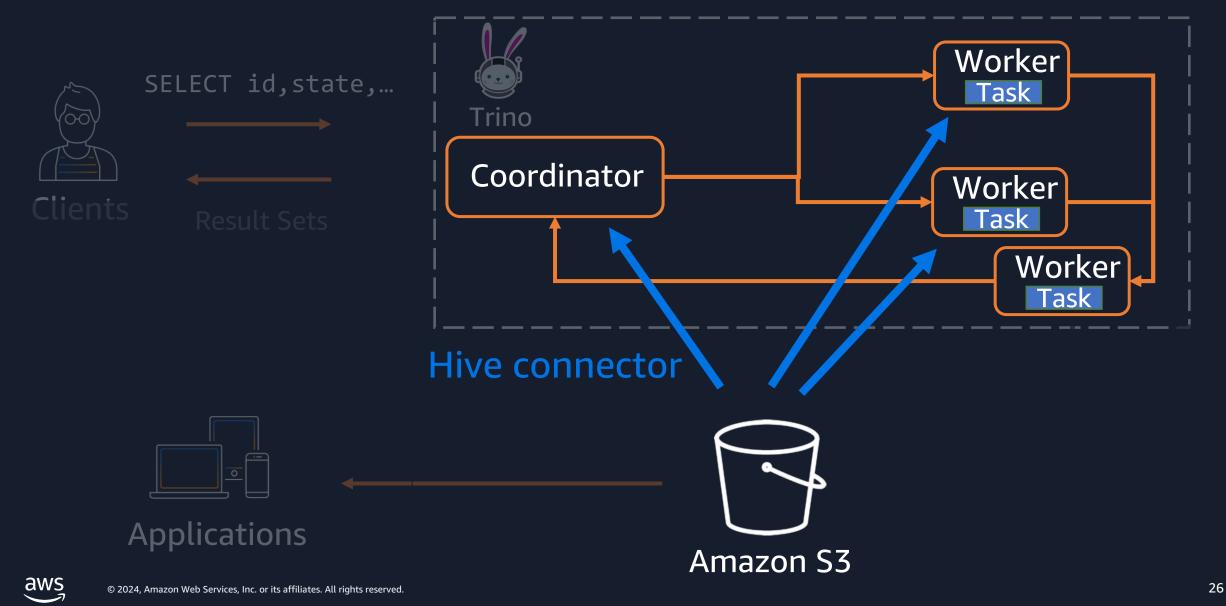

# Split

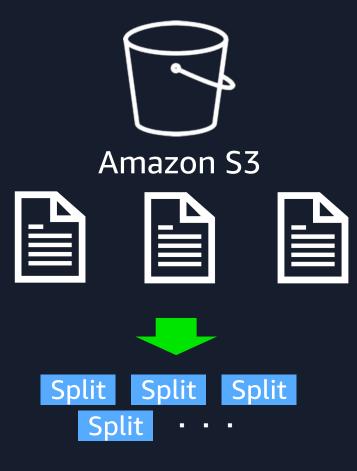

- Splits are the smallest unit of work assignment
- Number of splits are related to parallelism
- For query performance, number of splits are important
- Roughly, number of splits can be calculated by below parameters

| hive.max-initial-splits     | Default: 200  |
|-----------------------------|---------------|
| hive.max-initial-split-size | Default: 32MB |
| hive.max-split-size         | Default: 64MB |

#### How to estimate parallelism

Example1: 1000 files, each file size is 10 KB

- Initial 200 files are smaller than hive.max-initial-split-size
   First 200 files are 200 splits
- 2. Each of the remaining 800 files are smaller than hive.max-split-size Remaining 800 files are 800 splits

#### Total: 1000 splits

| hive.max-initial-splits     | Default: 200  |
|-----------------------------|---------------|
| hive.max-initial-split-size | Default: 32MB |
| hive.max-split-size         | Default: 64MB |

#### How to estimate parallelism

Example2: 10 files, each file size is 1000 KB

1. 10 files are smaller than hive.max-initialsplit-size

#### Total: 10 splits

| hive.max-initial-splits     | Default: 200  |
|-----------------------------|---------------|
| hive.max-initial-split-size | Default: 32MB |
| hive.max-split-size         | Default: 64MB |

# Challenge 3: Many small files issue

What happen when reading many small files?

Heavy I/O load to Amazon S3 due to LIST/GET requests

 Generates many splits and it generates computational overhead

#### Challenge 4: Unneeded data is stored

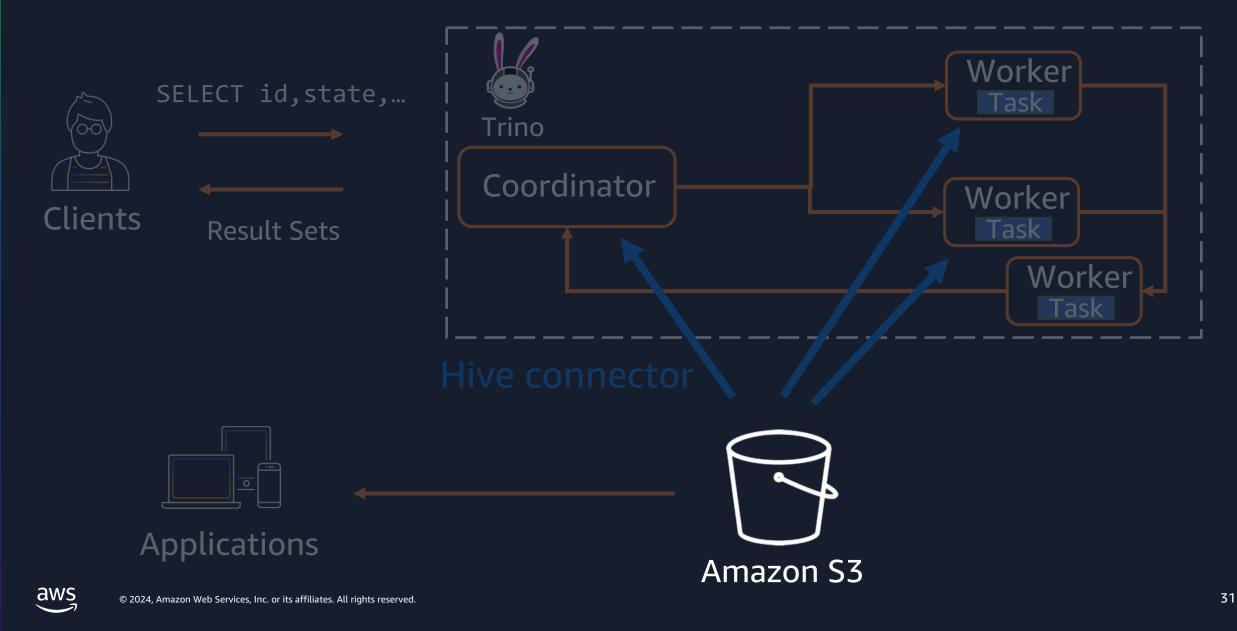

#### Challenge 4: Unneeded data is stored

Data is growing

- The storage cost is getting higher
- There are data with know or predictable access patterns and data with unknow or changing access patterns.
- How to delete irrelevant data ?

## **Common challenges in scaling Trino workload**

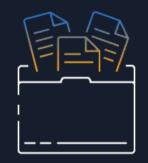

**HTTP Slow Down error** 

Huge data scan

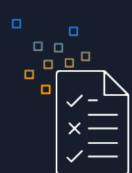

#### Many small files issue

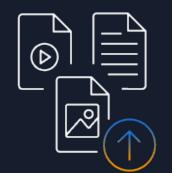

Unneeded data is stored

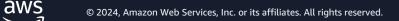

#### Best practices to scale workload with Amazon S3

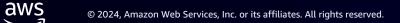

#### Best practices to scale workload with Amazon S3

#### • Optimizing data layout

- Partitioning
- Bucketing
- Managing S3 prefixes
- Optimizing data size
- Making well-designed retries
- Taking advantage of Amazon S3 Storage Class
- Reducing latency with Amazon Express One Zone
- Managing data life cycle

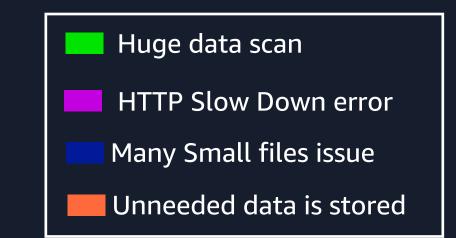

#### Best practices to scale workload with Amazon S3

#### • Optimizing data layout

- Partitioning
- Bucketing
- Managing S3 prefixes
- Optimizing data size
- Making well-designed retries
- Taking advantage of Amazon S3 Storage Class
- Reducing latency with Amazon Express One Zone
- Managing data life cycle

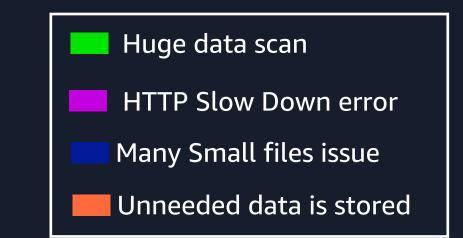

# Partitioning

- Partitioning divides your table into parts and keeps the related data together based on column values
- By using partitioning, you can reduce the amount of data scanned per query

```
partitioned_by = ARRAY['view_date']
SELECT * FROM example.web.request_logs
WHERE view_date=2024-06-13
Table
Partition
view_date=2024-06-13
View_date=2024-06-14
```

# Bucketing

• With bucketing, you can specify one or more columns containing rows that you want to group together, and put those rows into multiple buckets.

```
partitioned_by = ARRAY['view_date']
bucketed_by = ARRAY['state'],
bucket_count = 50
```

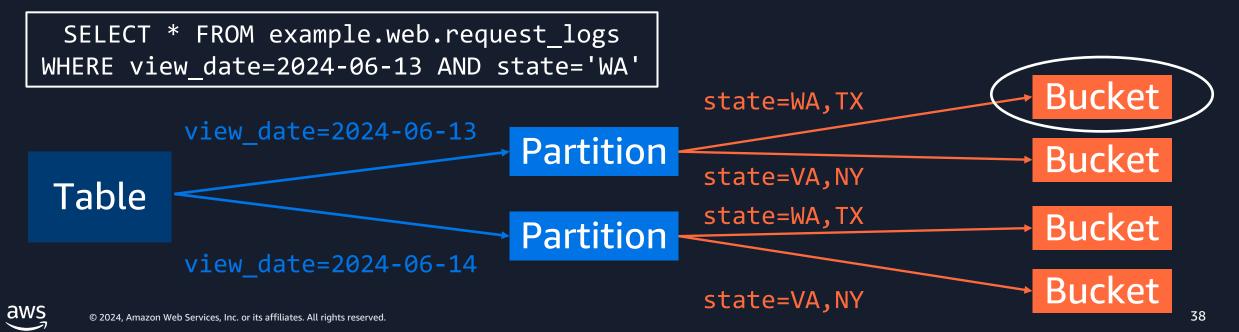

# Partitioning / Bucketing

Partition columns

• Pick partition keys based on common query pattern

Huge data scan

Partition keys should have a relatively low cardinality

#### Columns to bucket on

- Choose columns that have high cardinality
- Many of your queries look up speficic values of the key

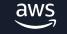

HTTP Slow Down error

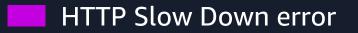

Add S3 prefixes to scale S3 performance

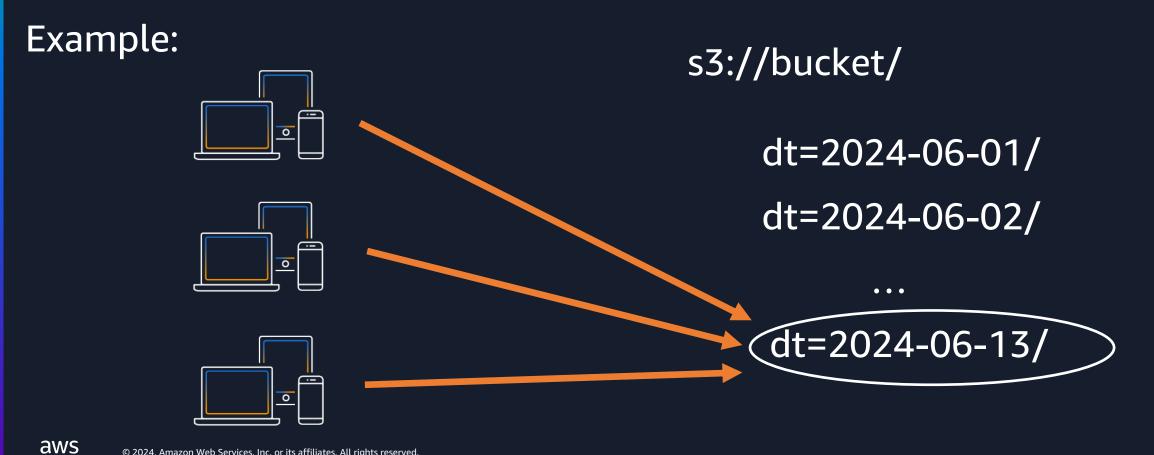

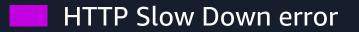

dt=2024-06-13/

Add S3 prefixes to scale S3 performance

Example:

aws

AmazonS3Exception: Please reduce your request rate. (Service: Amazon S3; Status Code: 503; Error Code: SlowDown)

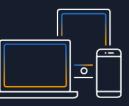

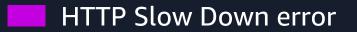

Add S3 prefixes to scale S3 performance

Example:

s3://bucket/dt=2024-06-13

s3://bucket/country=US/dt=2024-06-13

s3://bucket/country=CA/dt=2024-06-13

s3://bucket/country=JP/dt=2024-06-13

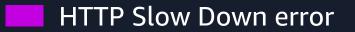

Add S3 prefixes to scale S3 performance

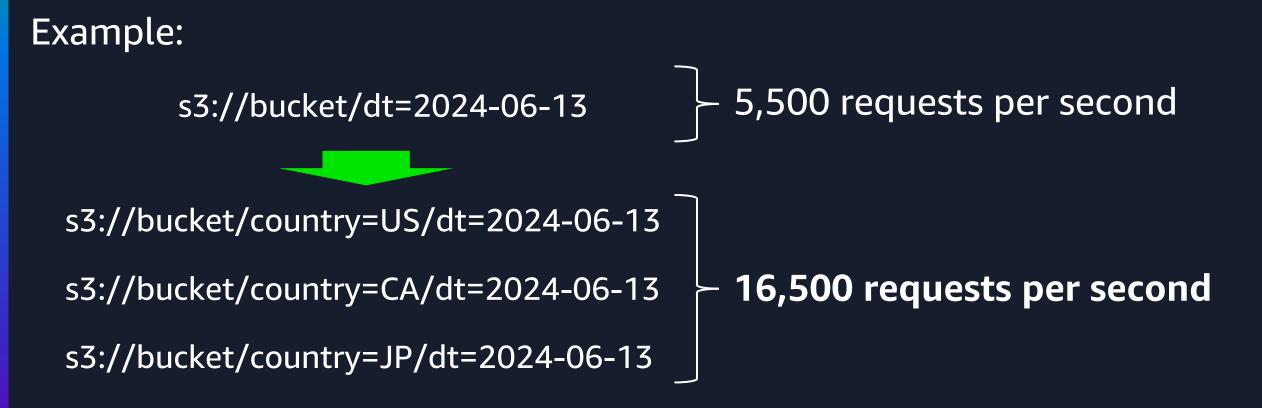

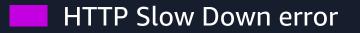

Add S3 prefixes to scale S3 performance

#### Which columns from data should we select when adding s3 prefixes?

- Choose the columns which has multiple different values over recent records
- Choose the columns which are frequently used as a predicate in your queries

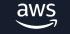

# Best practices to scale workload with Amazon S3

#### • Optimizing data layout

- Partitioning
- Bucketing
- Managing S3 prefixes
- Optimizing data size
- Making well-designed retries
- Taking advantage of Amazon S3 Storage Class
- Reducing latency with Amazon Express One Zone
- Managing data life cycle

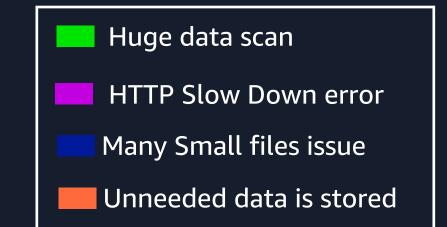

# **Optimizing data size**

HTTP Slow Down error Many Small files issue

#### Run OPTIMIZE commnad

(0. If you run OPZIMIZE command against Hive external tables, set this parameter)

hive.non-managed-table-writes-enabled=true

#### 1. Set session parameter

SET SESSION <catalog>.non\_transactional\_optimize\_enabled=true

#### 2. Run OPTIMIZE command

ALTER TABLE <catalog>.<schama>. EXECUTE
optimize(file\_size\_threshold => '128MB')

#### \* file\_size\_threshold is 100 MB by default

# **Optimizing data size**

HTTP Slow Down error Many Small files issue

If you use Trino on Amazon Athena, and your table is a hive external table

Migrate the table to Iceberg table

```
CREATE TABLE iceberg_table
WITH (table_type = 'ICEBERG',
    format = 'PARQUET',
    location = 's3:// bucket /iceberg/',
    is_external = false,
    partitioning = ARRAY['country_code'])
AS SELECT id, name, country_code FROM table1;
```

Use automatic compation feature on Glue Data Catalog

# Best practices to scale workload with Amazon S3

#### • Optimizing data layout

- Partitioning
- Bucketing
- Managing S3 prefixes
- Optimizing data size
- Making well-designed retries
- Taking advantage of Amazon S3 Storage Class
- Reducing latency with Amazon Express One Zone
- Managing data life cycle

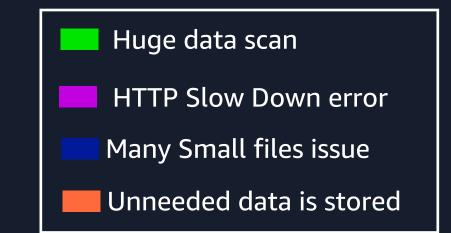

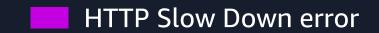

Increase retry limit for Amaon S3 requests in Trino

— Native implementation (fs.native-s3.enable=true) — s3.max-error-retries
From Trino 449

— Legacy version (fs.native-s3.enable=false) hive.s3.max-client-retries

# Making well-designed retries

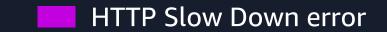

Increase retry limit in Trino on Amazon EMR

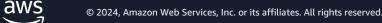

# Best practices to scale workload with Amazon S3

#### • Optimizing data layout

- Partitioning
- Bucketing
- Managing S3 prefixes
- Optimizing data size
- Making well-designed retries
- Taking advantage of Amazon S3 Storage Class
- Reducing latency with Amazon Express One Zone
- Managing data life cycle

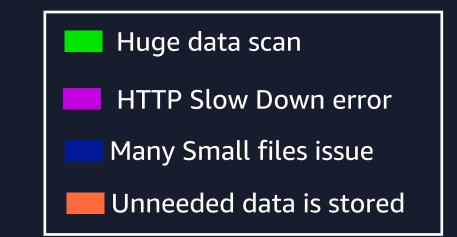

#### Taking advantage of Amazon S3 Storage Class

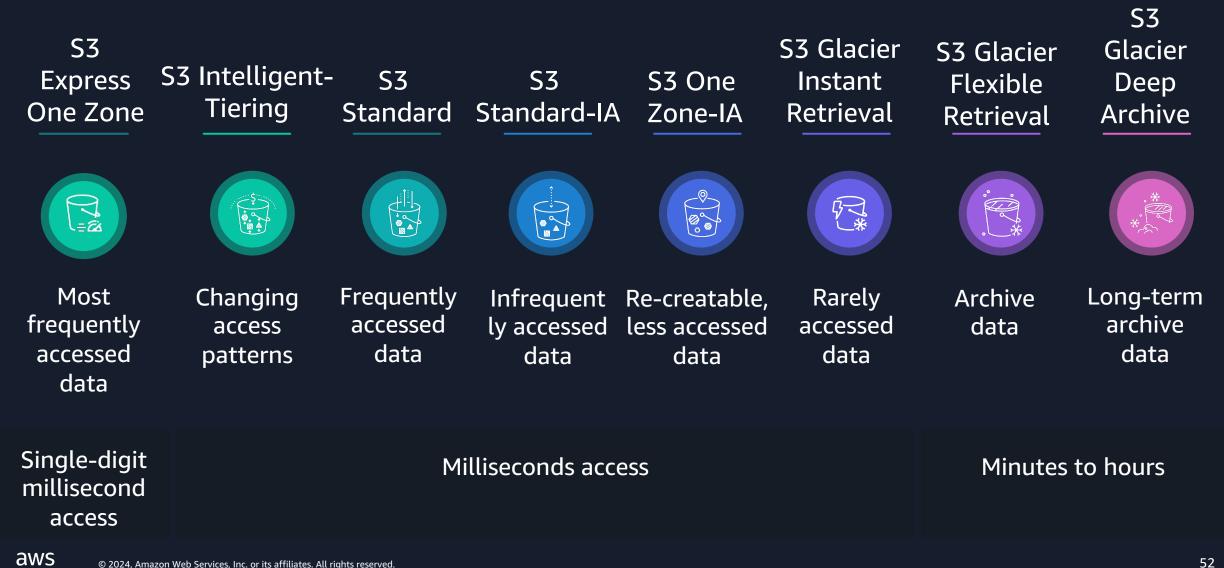

#### Taking advantage of Amazon S3 Storage Class

Unneeded data is stored

#### Data with <u>known</u> or <u>predictable</u> access patterns

#### Data with unknown or changing access patterns

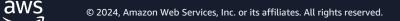

1

2

#### Taking advantage of Amazon S3 Storage Class

Unneeded data is stored

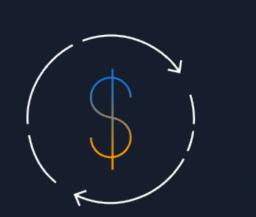

aws

#### Data with known or predictable access patterns

### Data with unknown or changing access patterns

1

2

Unneeded data is stored

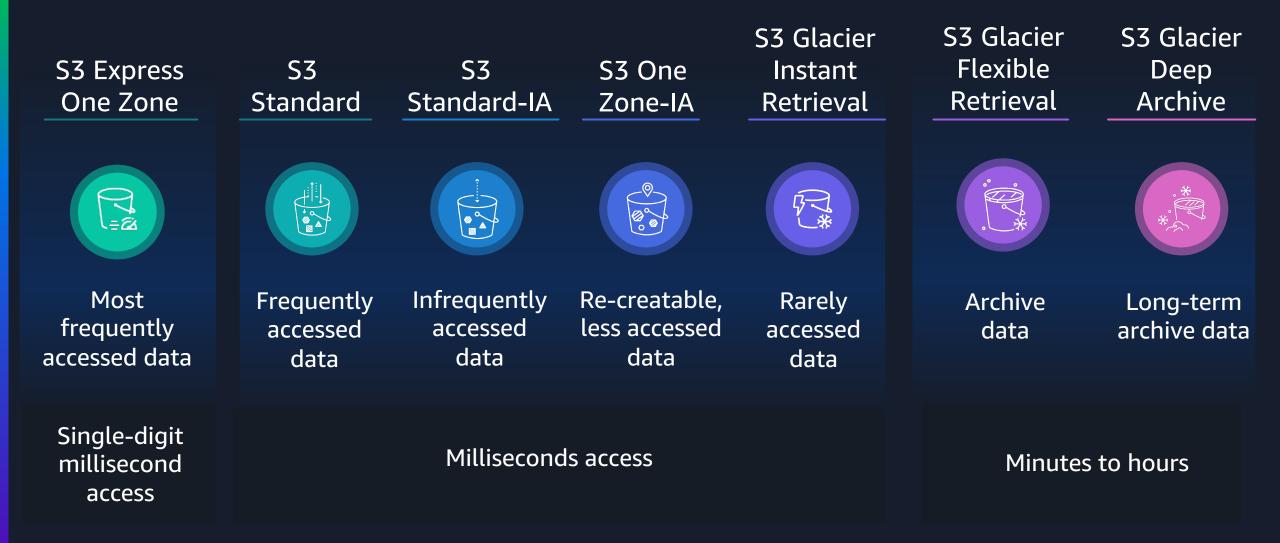

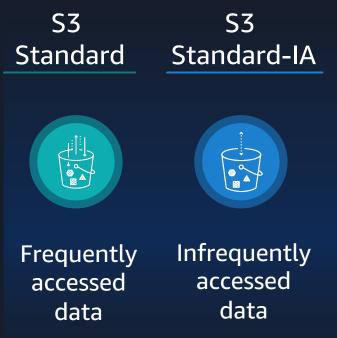

- Storage cost for S3 Standard-IA is cheaper than S3 Standard
- S3 request cost for S3 Standard-IA is higher than S3 Standard

#### S3 Standard-IA is suitable for infrequently accessed data

Unneeded data is stored

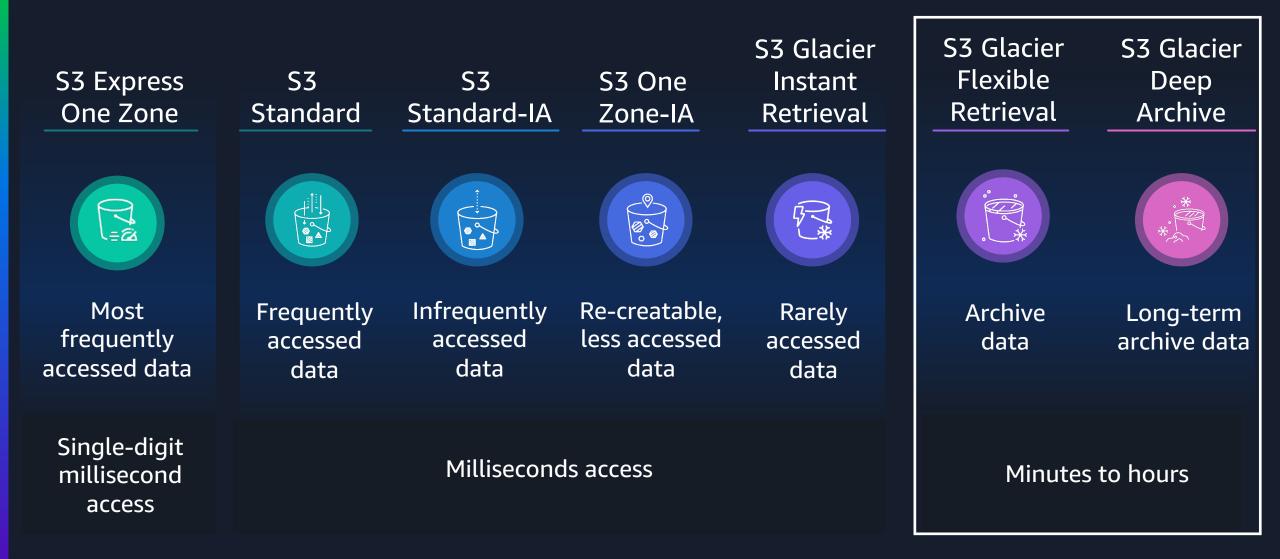

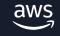

S3 Express One Zone

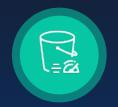

Most frequently accessed data

Single-digit millisecond access

- Lowest latency
- Most expensive for storage cost
- Cheapest for request cost
- Less available

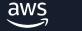

S3 Express One Zone

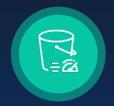

Most frequently accessed data Trade off

<u>Latency</u>

Unneeded data is stored

Storage cost

Request cost

**Availability** 

Single-digit millisecond access

Situation

- You create a daily report by using Trino
- The data is stored in S3 Standard
- You frequently access the data for a short period
- The data is rarely accessed again after a month or two

Unneeded data is stored

## You can consider moving to another S3 class

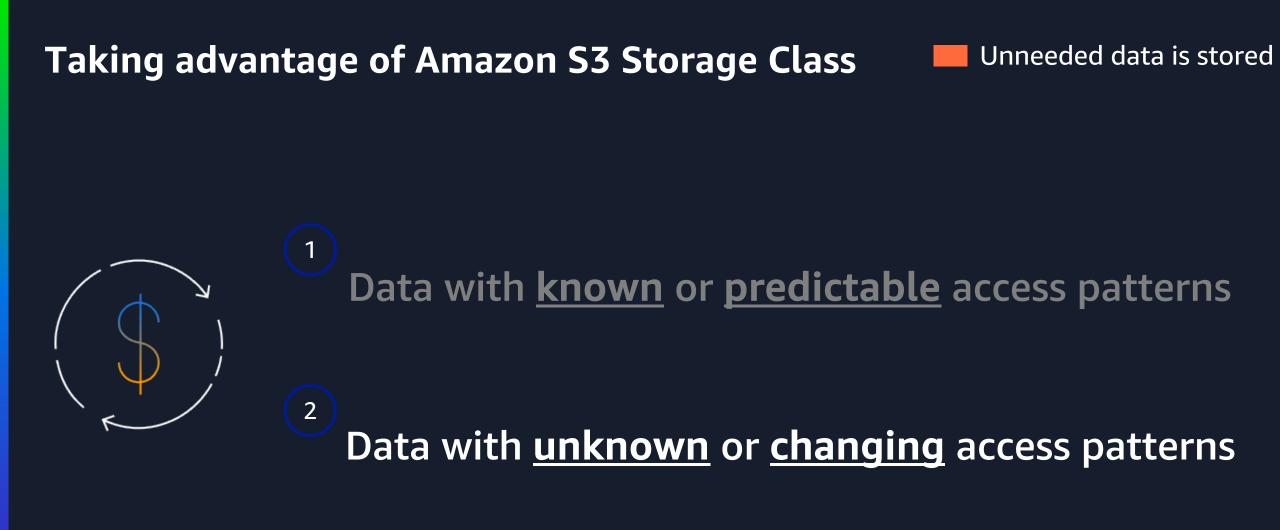

# S3 Intelligent-Tiering storage class

#### Unneeded data is stored

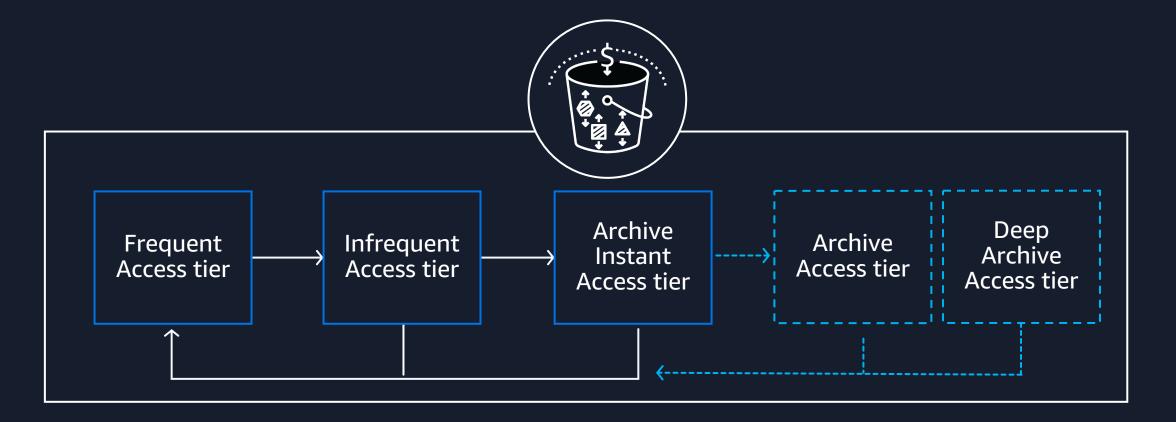

#### Milliseconds access (automatic)

Minutes to hours (optional)

#### How to read/write data in different storage class in Trino 🛛 🔲 Unneeded data is stored

- You can read objects stored in S3 Standard/S3 Standard-IA/S3 Intelligent-Tiering/S3 Glacier Instant Retrieval storage class without additional parameters
  - Native implementation (fs.native-s3.enable=true)
    - You can read restored glacier objects by default

#### Legacy version (fs.native-s3.enable=false) -

- Skip glacier objects by setting hive.s3.skip-glacier-objects
- You can read restored glacier objects by default
- You can write data in Intelligent-Tiering by setting hive.s3.storage-class

#### How to read/write data in different storage class in Trino 🛛 🔲 Unneeded data is stored

#### – Athena

- Skip glacier objects by default
- You can read restored glacier objects by setting hive.restored\_glacier\_objects

#### EMR

• You can read restored glacier objects by default

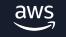

# Best practices to scale workload with Amazon S3

#### • Optimizing data layout

- Partitioning
- Bucketing
- Managing S3 prefixes
- Optimizing data size
- Making well-designed retries
- Taking advantage of Amazon S3 Storage Class
- Reducing latency with Amazon Express One Zone
- Managing data life cycle

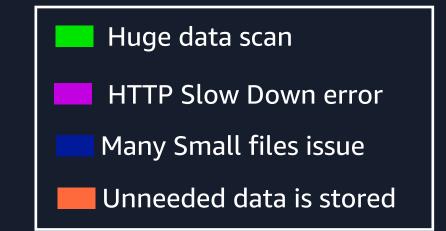

#### HTTP Slow Down error

#### **Reducing latency with Amazon Express One Zone**

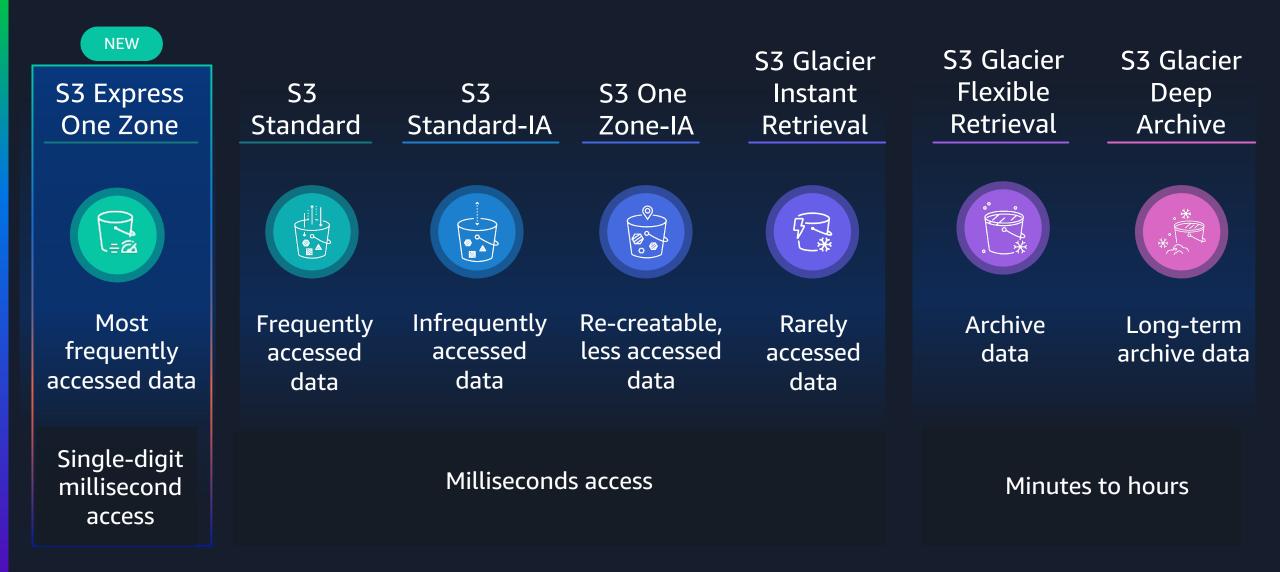

#### Reducing latency with Amazon S3 Express One Zone

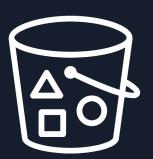

### Scalable

- No per-prefix transaction limits
- Support hundreds of thousands of transactions per second (TPS)

#### How to use Amazon Express One Zone

| Application/Service | Parameter                                                   |
|---------------------|-------------------------------------------------------------|
| Trino               | fs.native-s3.enabled=true                                   |
| Amazon Athena       | Not required                                                |
| Amazon EMR          | fs.native-s3.enabled=true<br>hive.s3-file-system-type=TRINO |

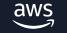

# Best practices to scale workload with Amazon S3

#### • Optimizing data layout

- Partitioning
- Bucketing
- Managing S3 prefixes
- Optimizing data size
- Making well-designed retries
- Reducing latency with Amazon Express One Zone
- Taking advantage of Amazon S3 Storage Class
- Managing data life cycle

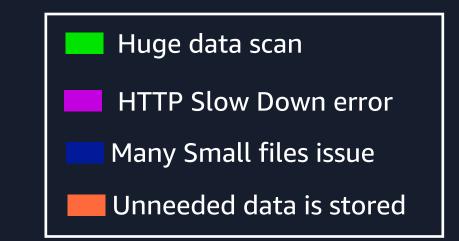

aws

# Managing data life cycle

• Lifecycle rules take action based on object age

**Transition actions:** Define when objects transition to other Amazon S3 storage classes as they age

**Expiration actions:** Define when objects expire; Amazon S3 deletes expired objects on your behalf

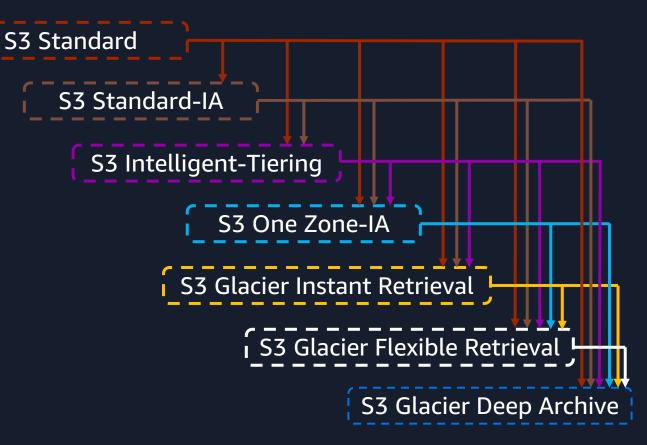

# Summary

# Summary

#### **Common challenges**

#### 🗾 Huge data scan

aws

- HTTP Slow Down error
  - Many Small file issues
  - Unneeded data is stored

#### **Best practices**

•

- Optimizing data layout
  - Partitioning
  - Bucketing
  - Managing S3 prefixes
  - Optimizing data size
- Making well-designed retries
- Taking advantage of Amazon S3 Storage Class
- Reducing latency with Amazon Express One Zone
- Managing data life cycle

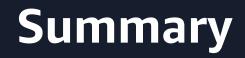

# For other challenges, contact AWS Support!

© 2024, Amazon Web Services, Inc. or its affiliates. All rights reserved.

# Thank you!

#### Dai Ozaki

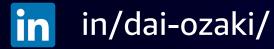

© 2024, Amazon Web Services, Inc. or its affiliates. All rights reserved.